# Run-Fail-Grow: Creating Tailored Object-Oriented Runtimes

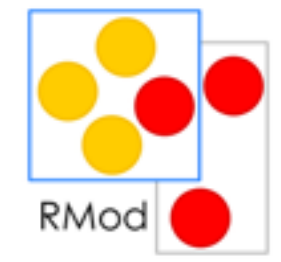

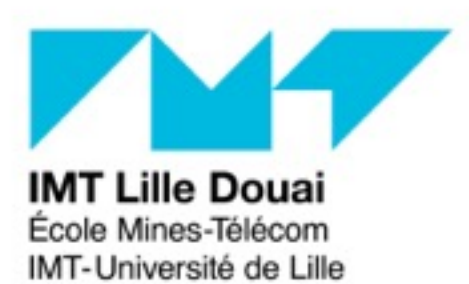

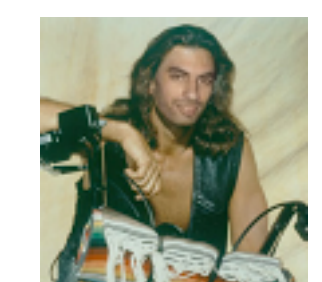

Guille Polito @guillep https://guillep.github.io/

Université de Lille

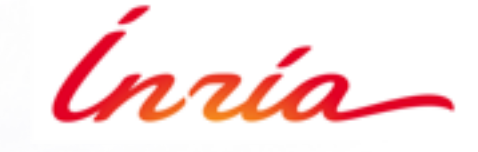

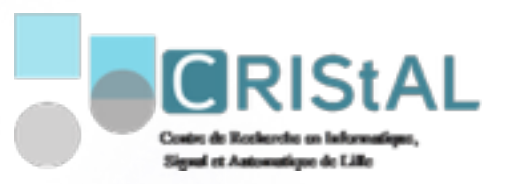

G. Polito, L. Fabresse, N. Bouraqadi, S. Ducasse, in Journal of Object Technology

## A(gain) need for **small** and **fast startup**

- Micro Services
- Container architectures
- Small devices

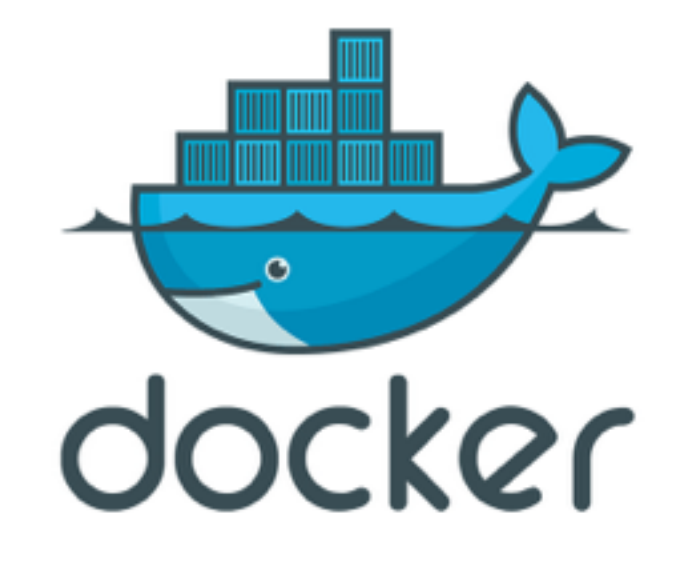

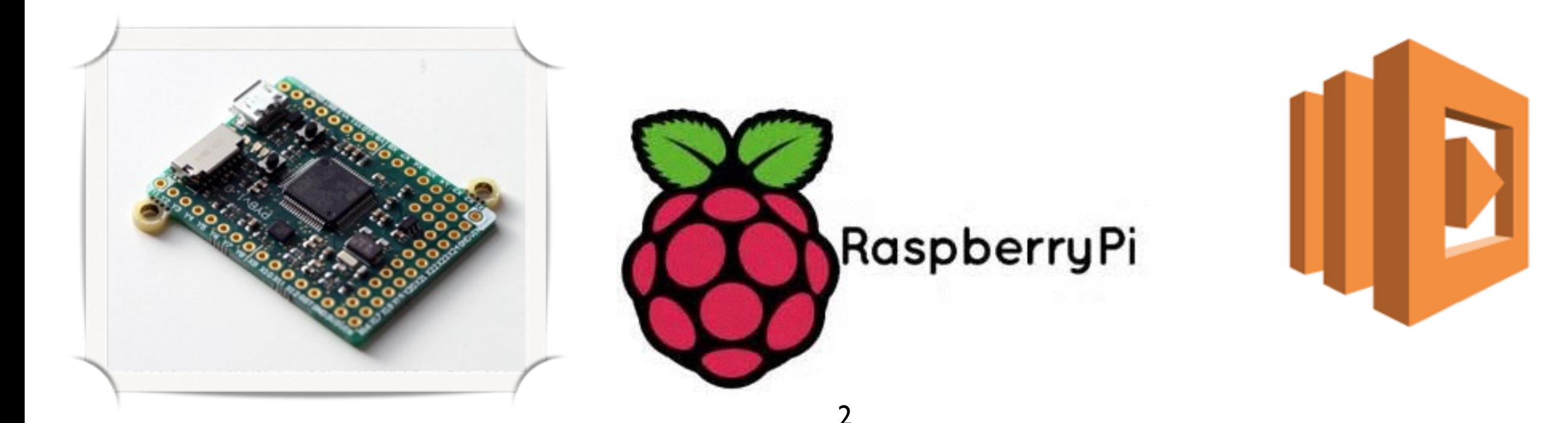

### Lets look at an application...

logger := StdoutLogger new. logger log: 'Application has started'. "do something" logger log: 'Application has finished'.

#### **StdoutLogger**»newLine stdout newLine.

#### **StdoutLogger**»log: aMessage stdout nextPutAll: Time now printString. stdout nextPutAll: aMessage. stdout newLine.

#### **RemoteLogger**»log: aMessage

| socket | socket := self newSocket. socket nextPutAll: Time now printString. socket nextPutAll: aMessage. socket newLine.

#### **RemoteLogger**»newSocket

"....<br>"....

"creates an instance of socket given some configuration"

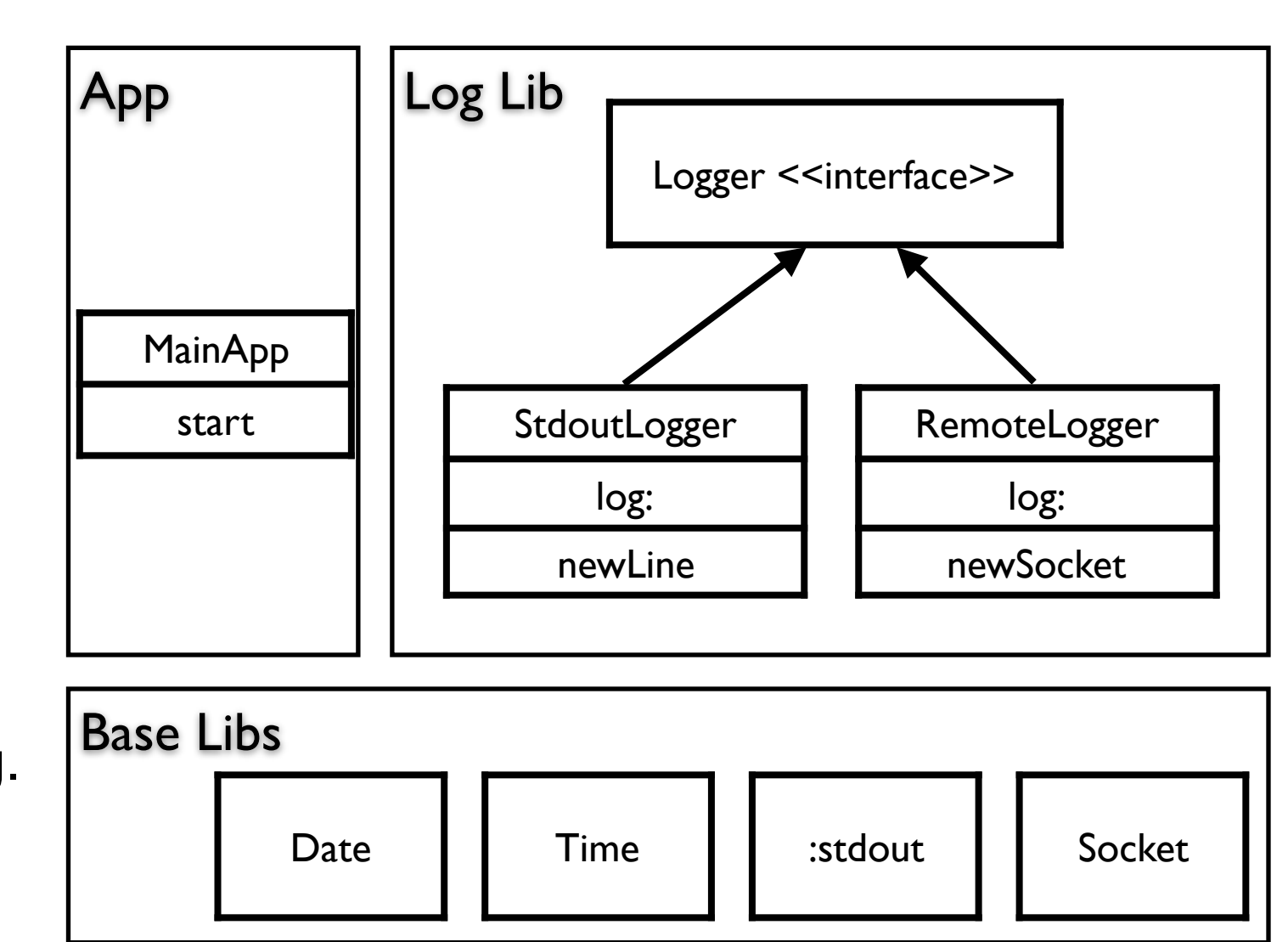

### There is *extra* stuff!

logger := StdoutLogger new. logger log: 'Application has started'. "do something" logger log: 'Application has finished'.

**StdoutLogger**»newLine stdout newLine.

### **StdoutLogger**»log: aMessage

stdout nextPutAll: Time now printString. stdout nextPutAll: aMessage. stdout newLine.

#### **RemoteLogger**»log: aMessage

| socket | socket := self newSocket. socket nextPutAll: Time now printString. socket nextPutAll: aMessage. socket newLine.

#### **RemoteLogger**»newSocket

 $\mathbf{u}$ 

"creates an instance of socket given some configuration"

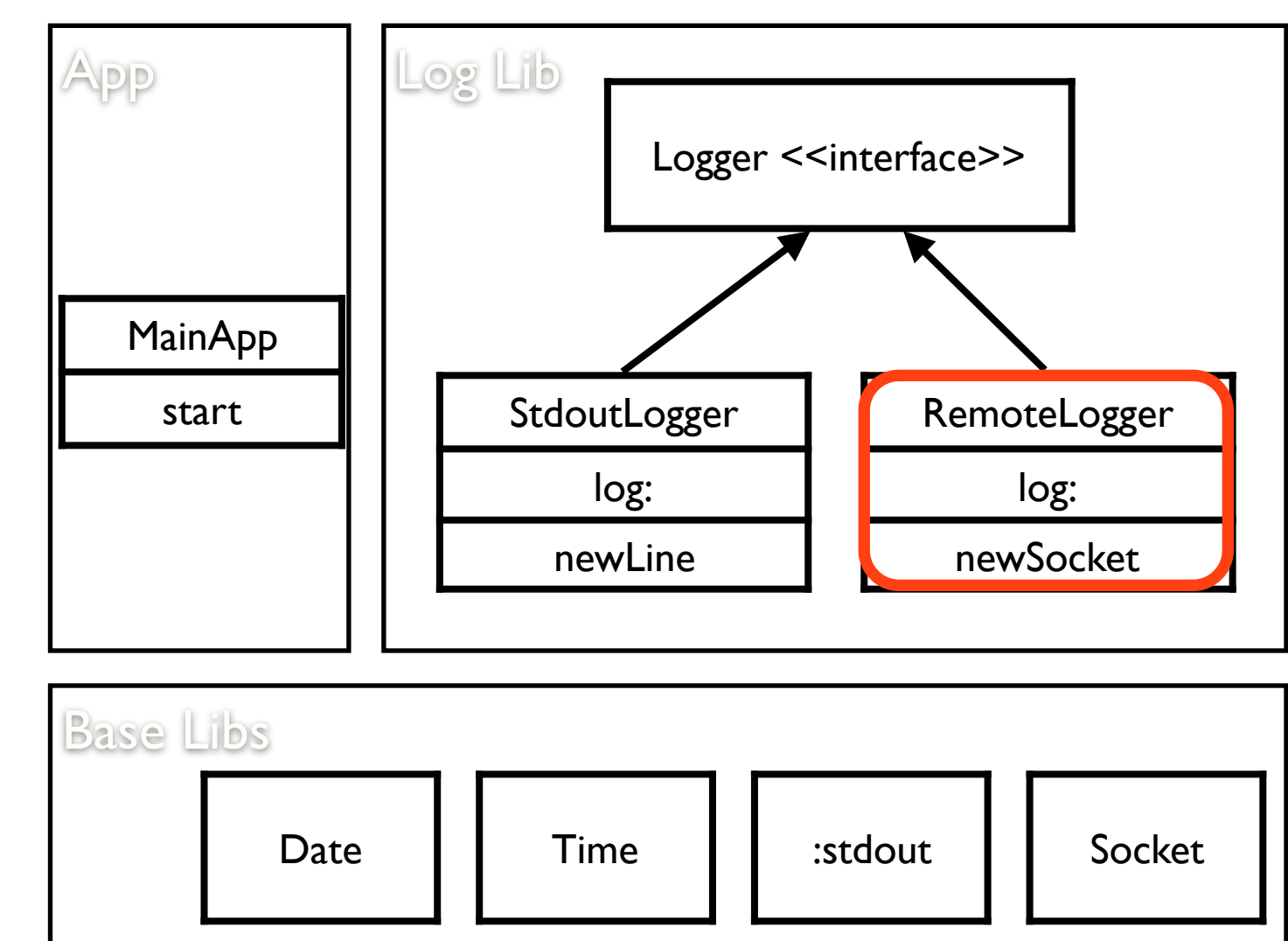

logger := StdoutLogger new. logger log: 'Application has started'. "do something" logger log: 'Application has finished'.

**StdoutLogger**»newLine stdout newLine.

#### **StdoutLogger**»log: aMessage stdout nextPutAll: Time now printString. stdout nextPutAll: aMessage. stdout newLine.

#### **RemoteLogger**»log: aMessage

| socket | socket := self newSocket. socket nextPutAll: Time now printString. socket nextPutAll: aMessage. socket newLine.

#### **RemoteLogger**»newSocket

"....<br>"....

"creates an instance of socket given some configuration"

7

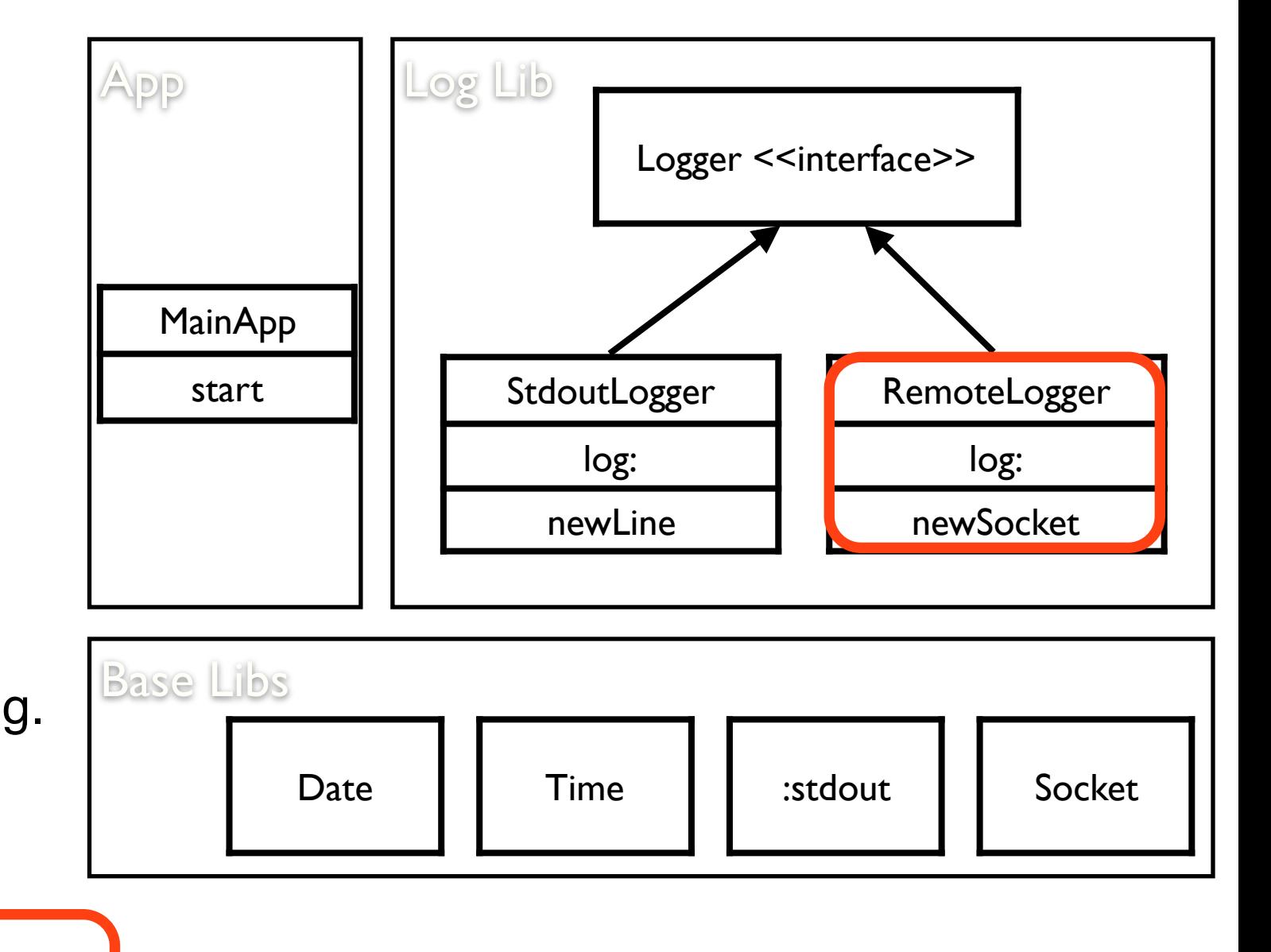

logger := StdoutLogger new. logger log: 'Application has started'. "do something" logger log: 'Application has finished'.

**StdoutLogger**»newLine stdout newLine.

**StdoutLogger**»log: aMessage stdout nextPutAll: Time now printString. stdout nextPutAll: aMessage. stdout newLine.

#### **RemoteLogger**»log: aMessage

| socket | socket := self newSocket. socket nextPutAll: Time now printString. socket nextPutAll: aMessage. socket newLine.

#### **RemoteLogger**»newSocket

"....<br>"....

"creates an instance of socket given some configuration"

8

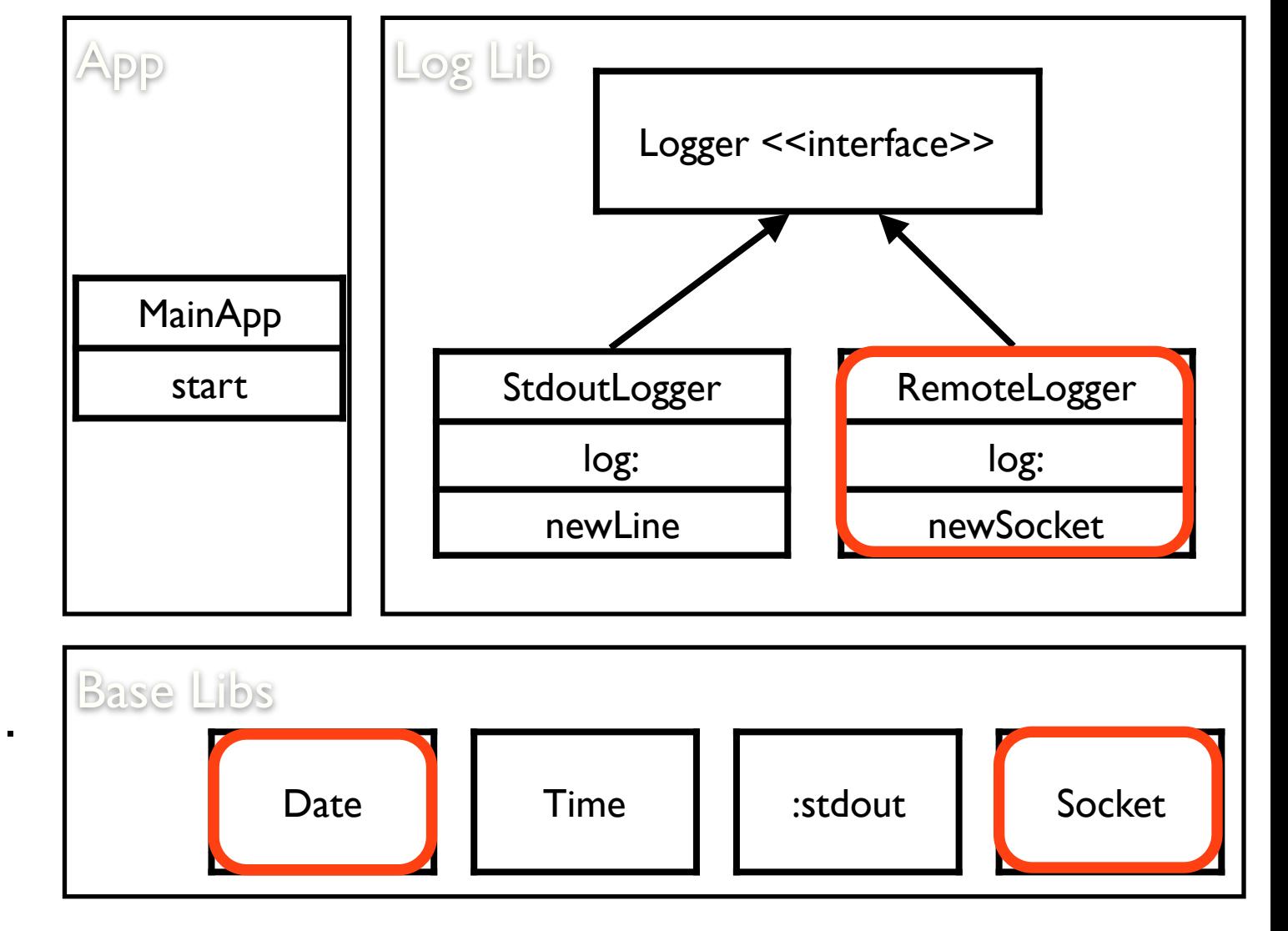

logger := StdoutLogger new. logger log: 'Application has started'. "do something" logger log: 'Application has finished'.

**StdoutLogger**»newLine stdout newLine.

**StdoutLogger**»log: aMessage stdout nextPutAll: Time now printString. stdout nextPutAll: aMessage. stdout newLine.

#### **RemoteLogger**»log: aMessage

| socket | socket := self newSocket. socket nextPutAll: Time now printString. socket nextPutAll: aMessage. socket newLine.

#### **RemoteLogger**»newSocket

"....<br>"....

"creates an instance of socket given some configuration"

9

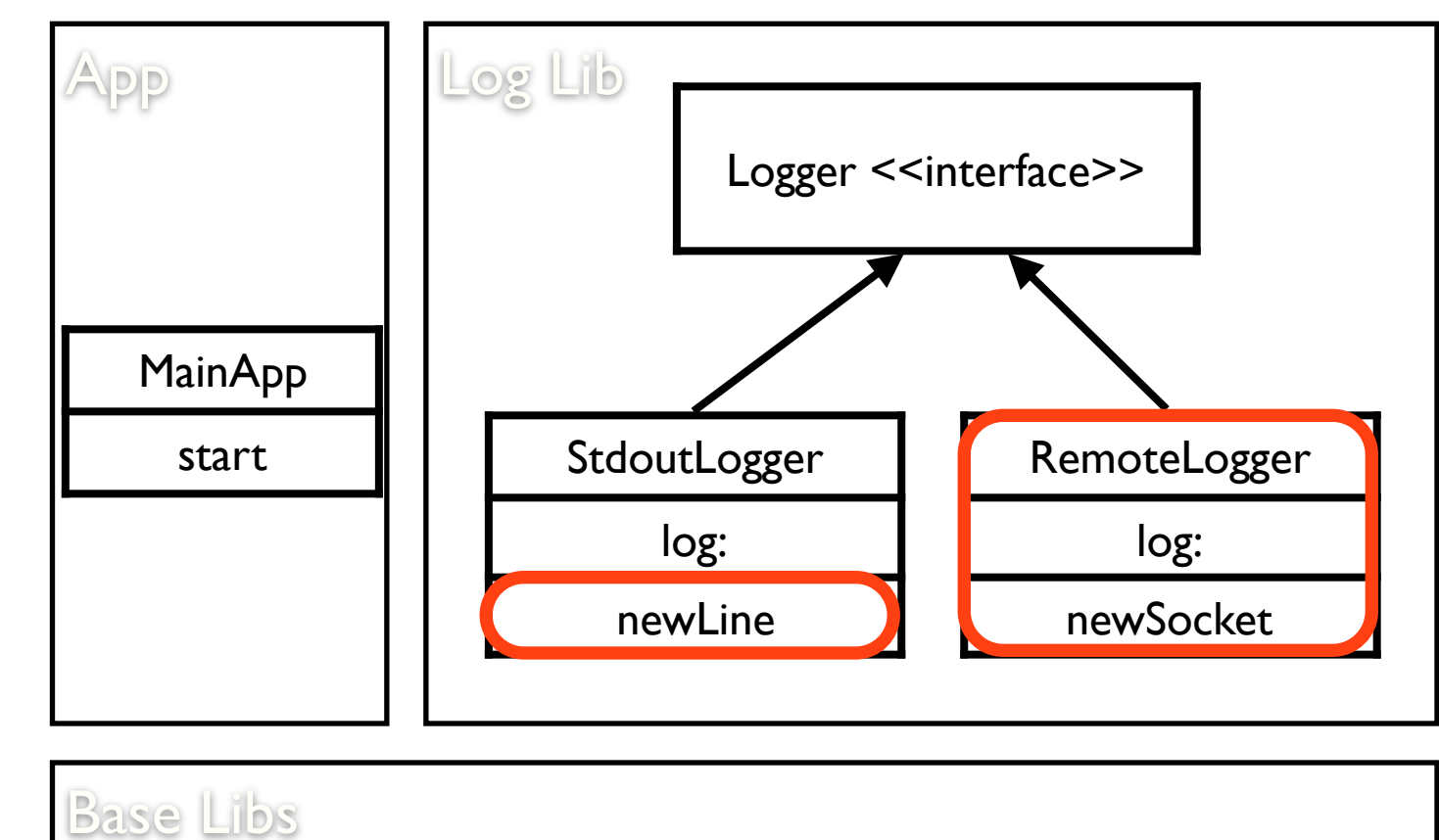

Date I Time I stdout I Socket

### But there is not only **BLOAT** in

# **application code**

- Core Libraries take place and are distributed with the language
- Runtime objects take place also

Mariano Martinez Peck, Noury Bouraqadi, Marcus Denker, Stéphane Ducasse, and Luc Fabresse. Visualizing objects and memory usage. In Smalltalks 2010

• And some of those are runtime meta-data, used for reflection

### Research questions

# Q: Can we tailor the runtime? Q: How small can they be?

### Our solution in a nutshell

### a *runtime virtualisation* infrastructure  $+$ a **run-fail-grow** algorithm

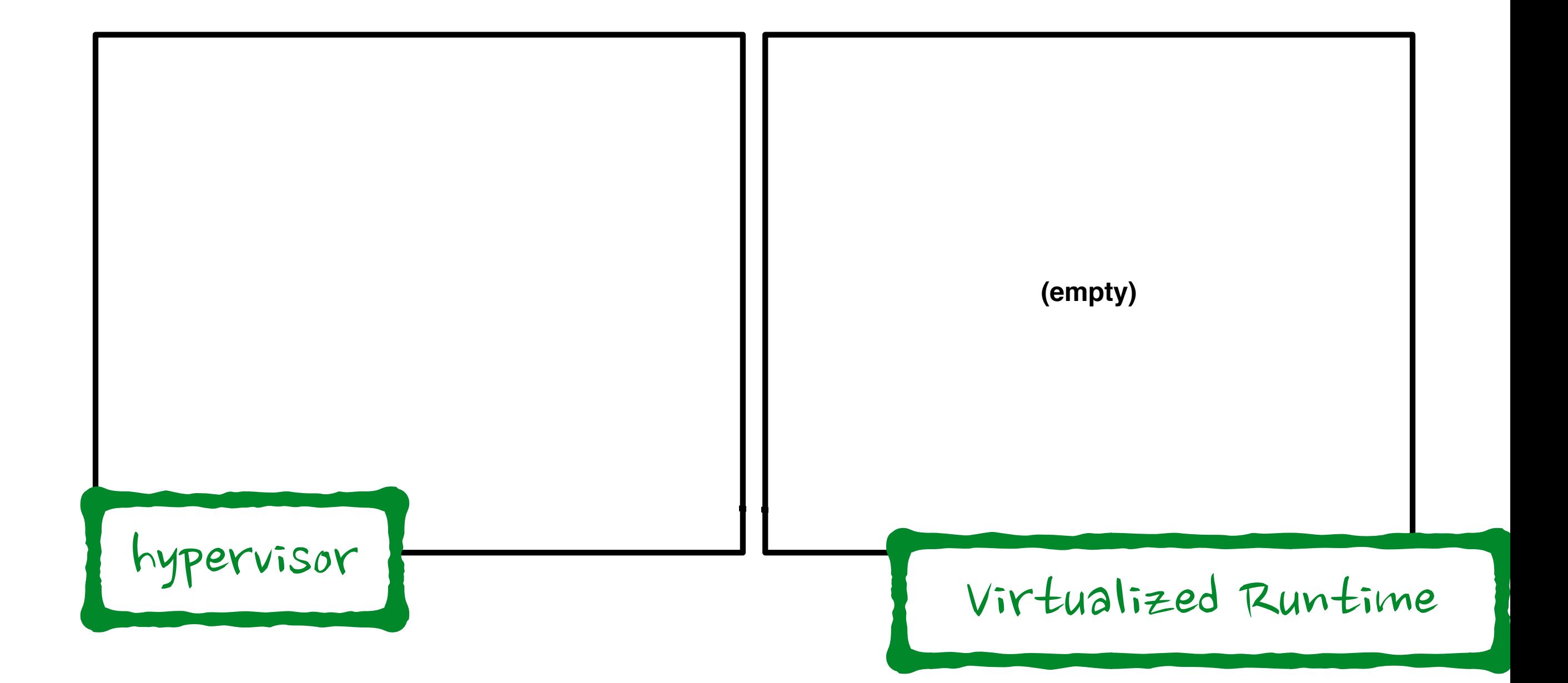

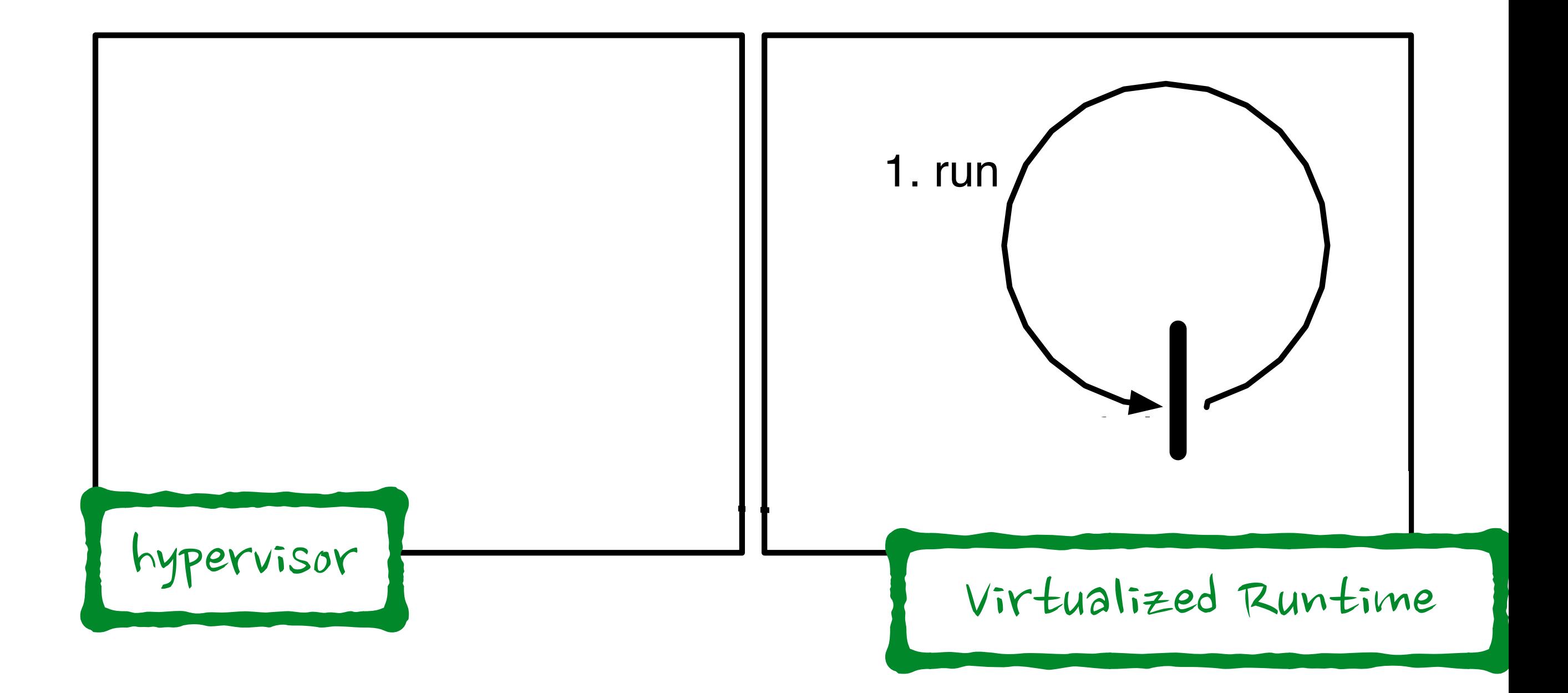

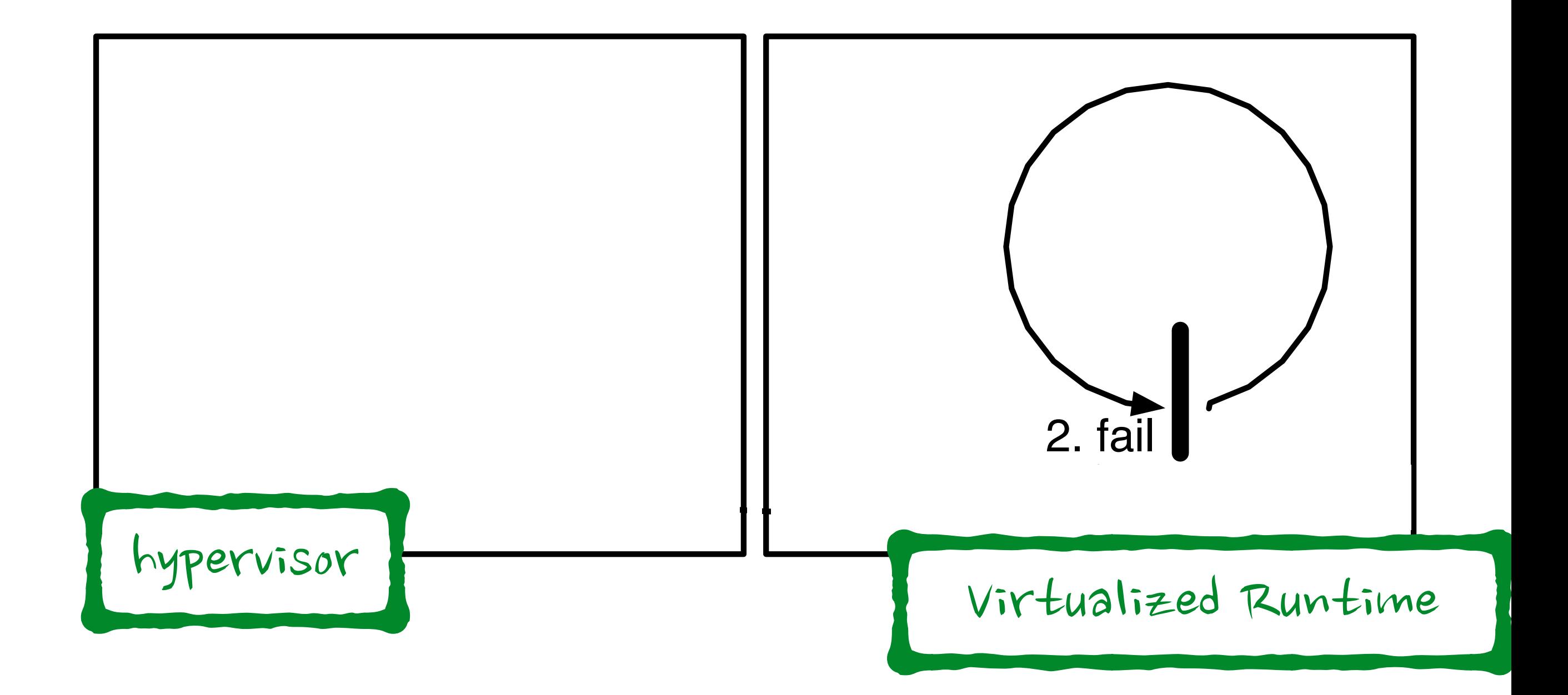

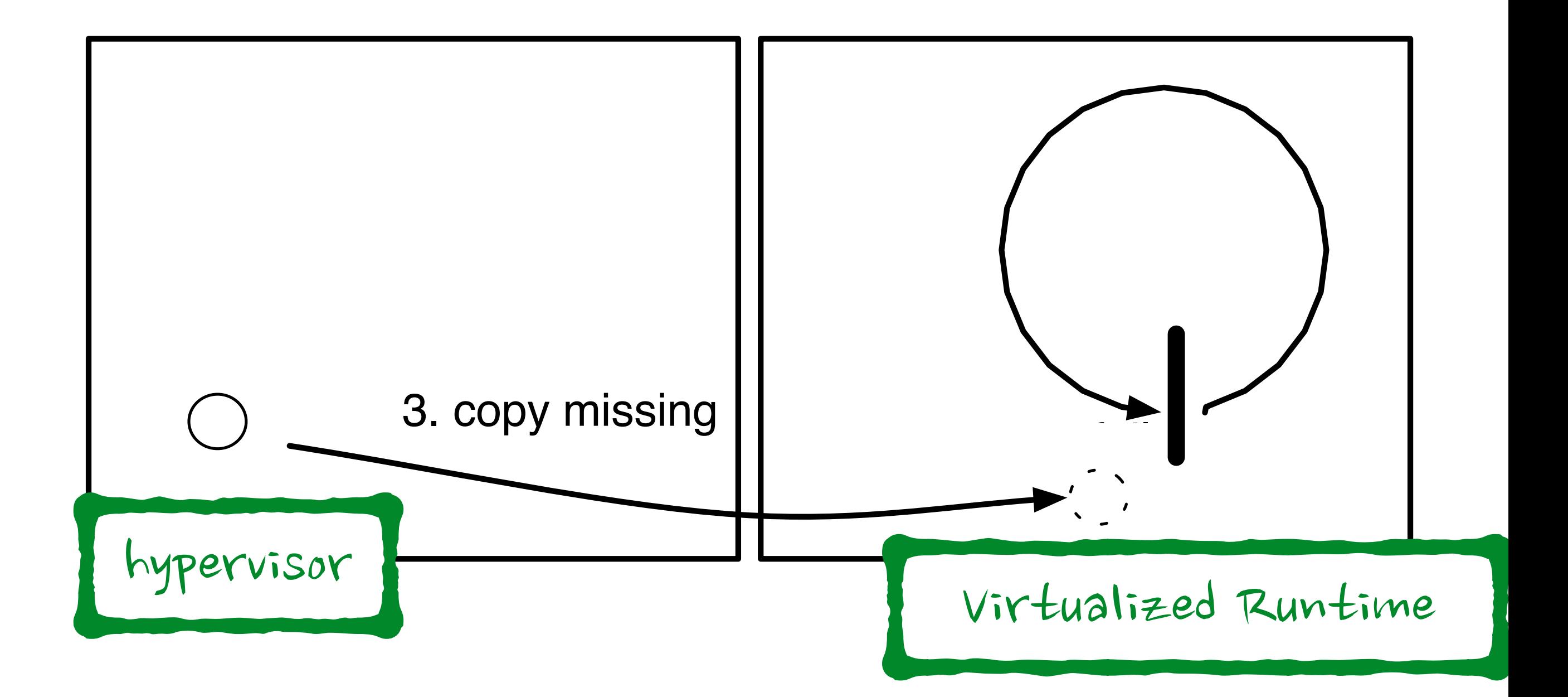

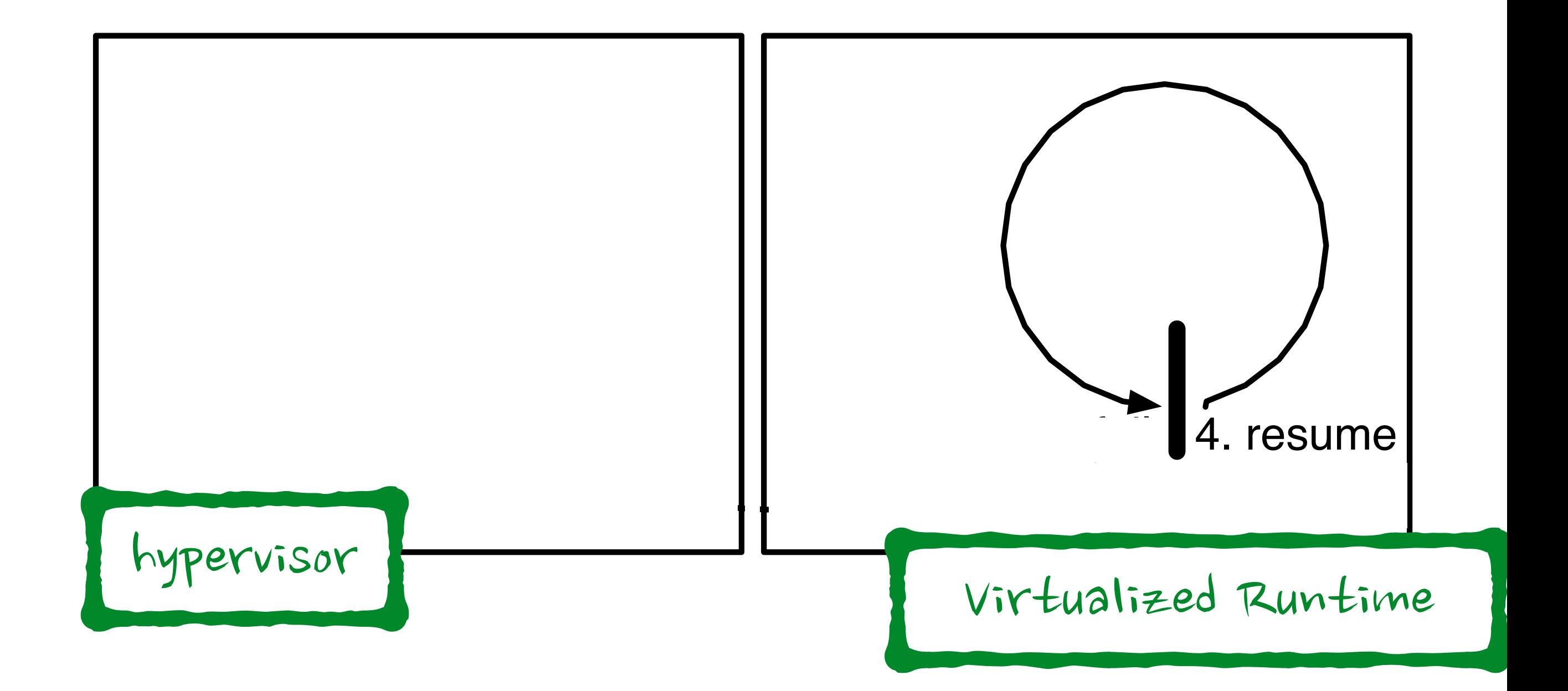

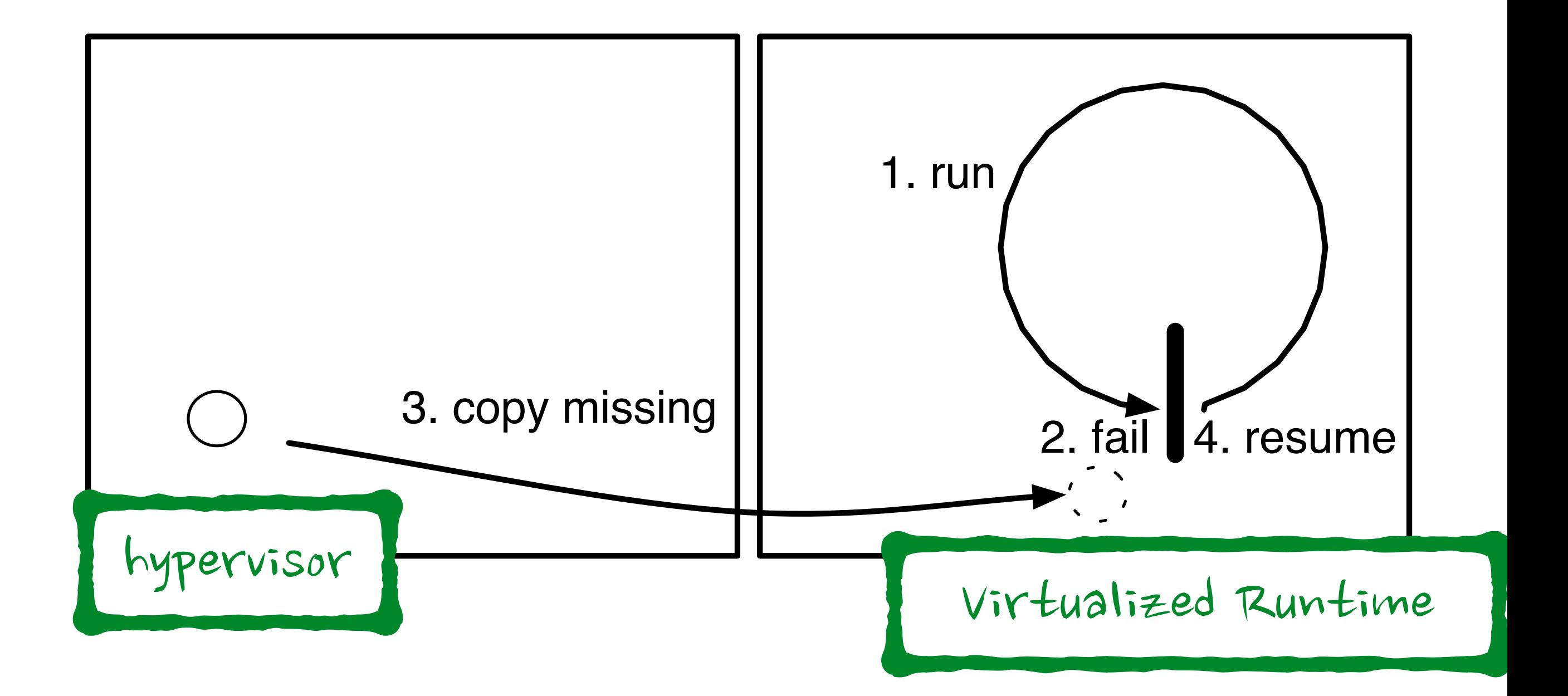

### How small can we get?

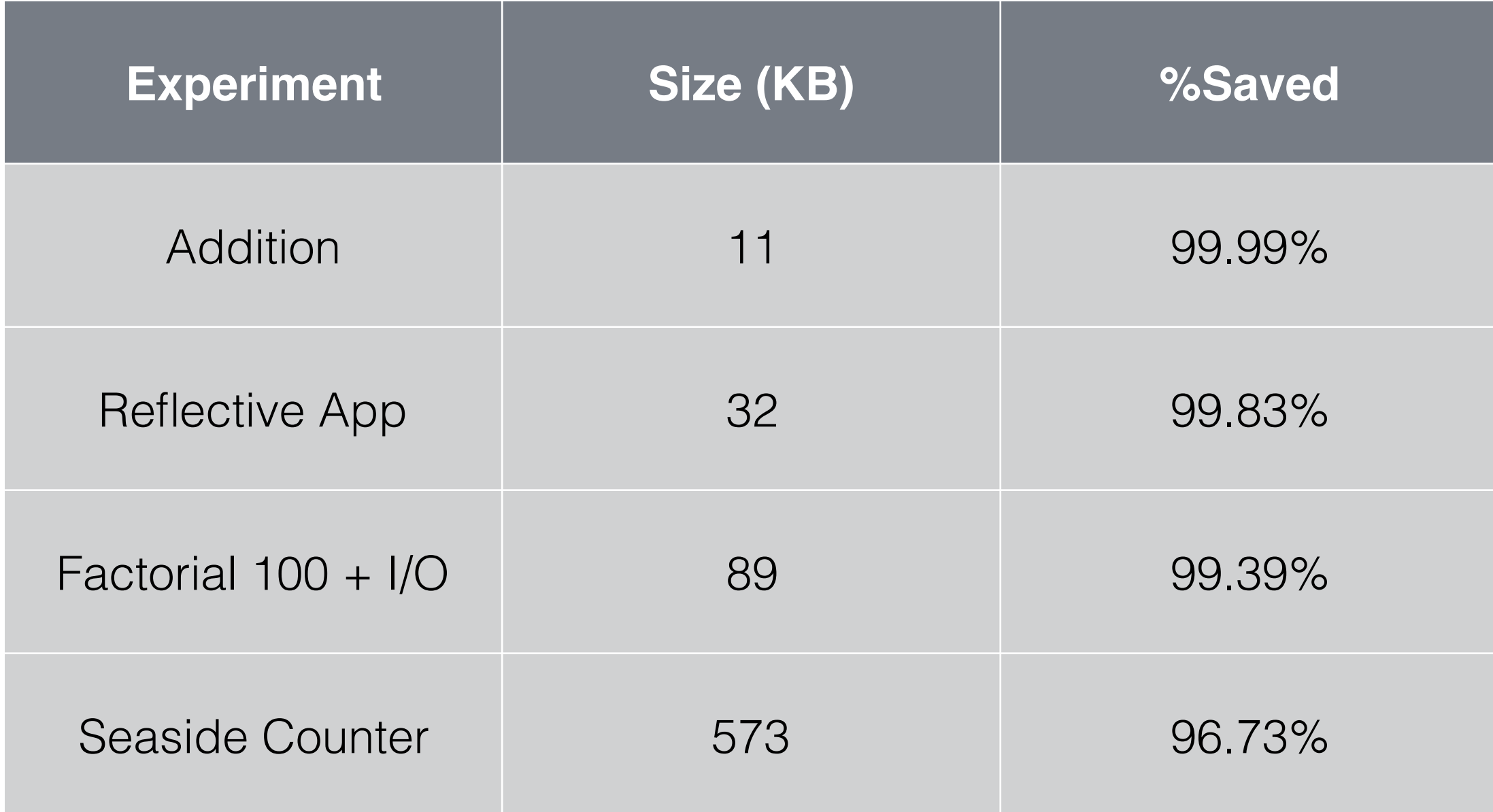

## Comparison with Traditional Tailoring Solutions

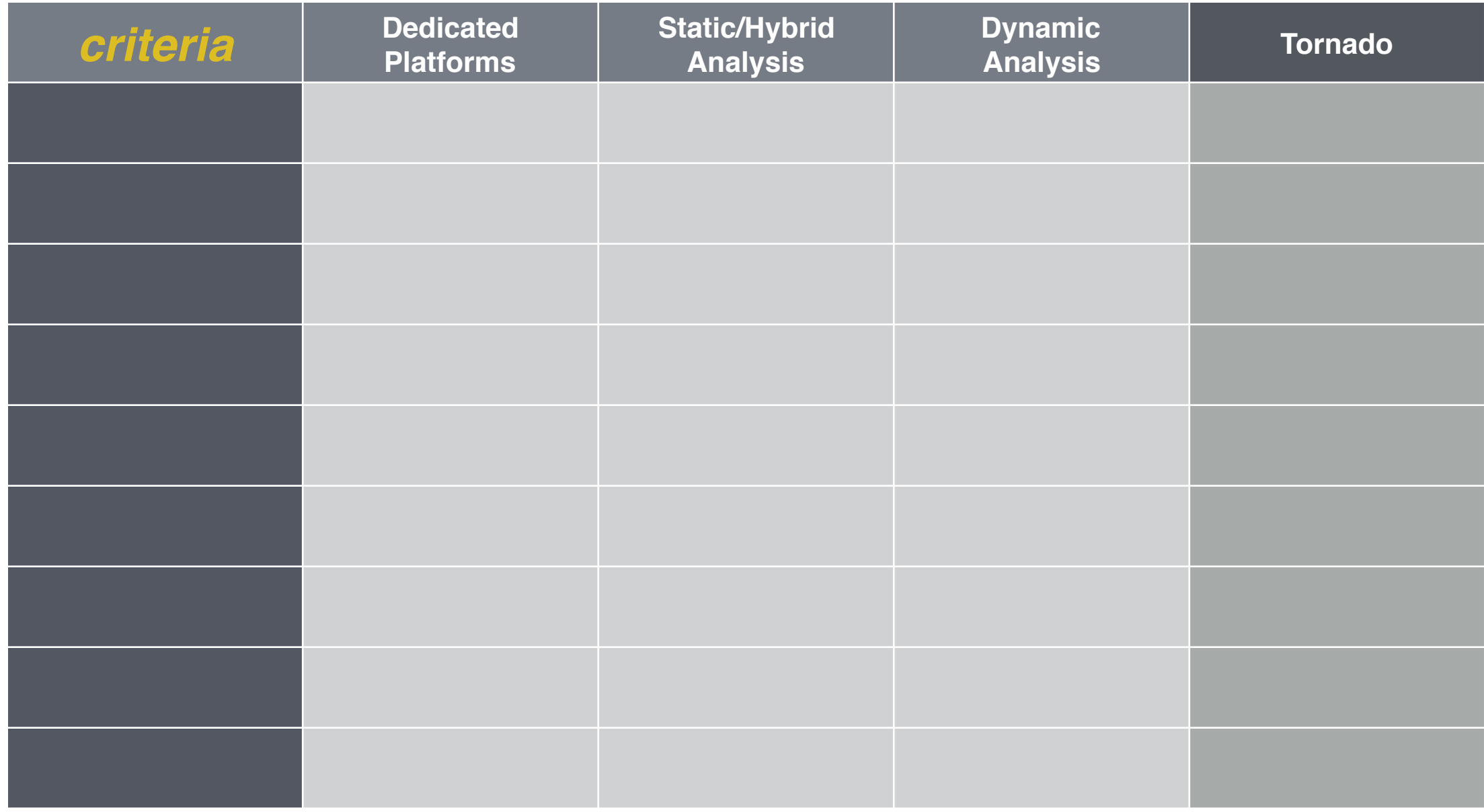

## Comparison with Traditional Tailoring Solutions

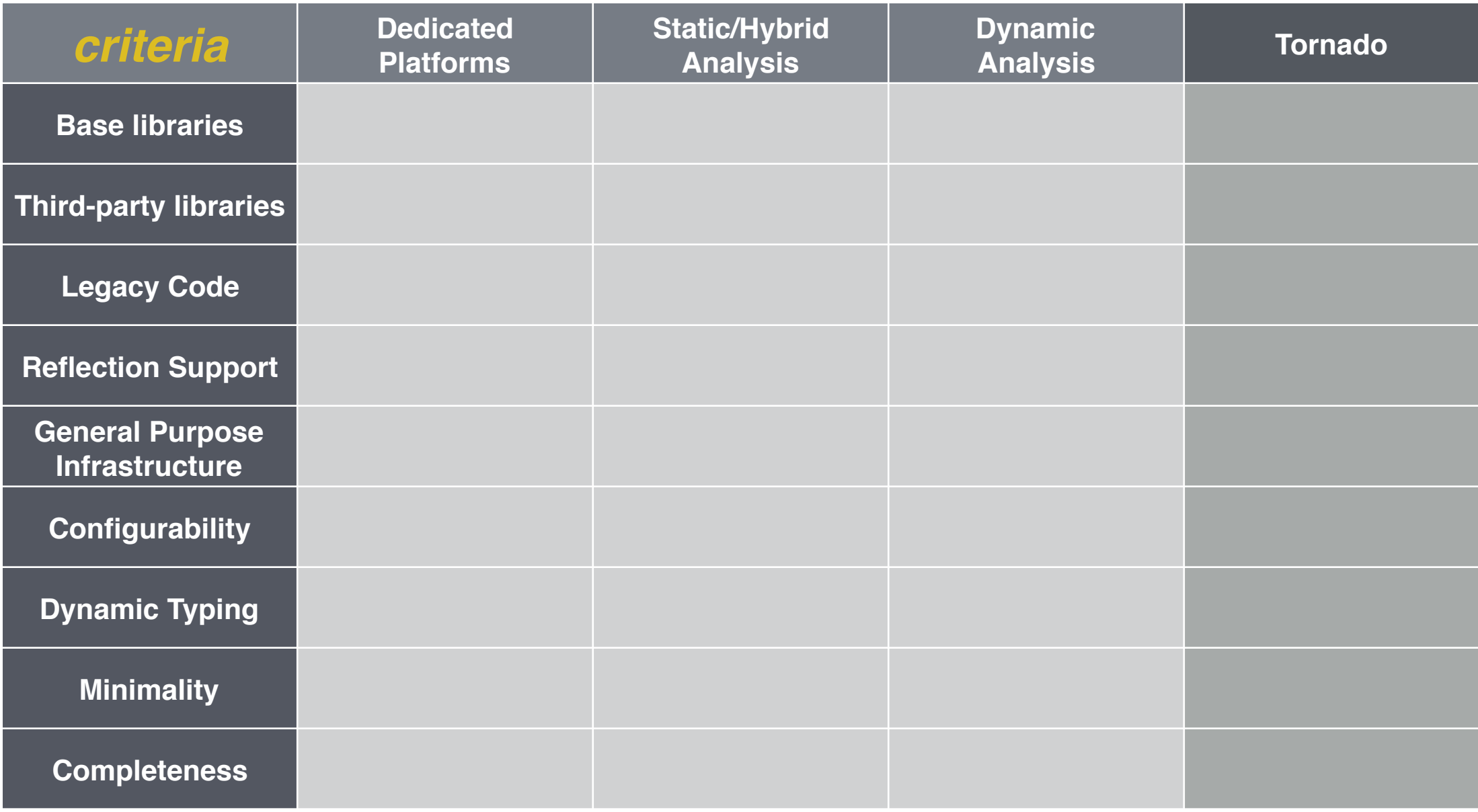

## Comparison with Traditional Tailoring Solutions

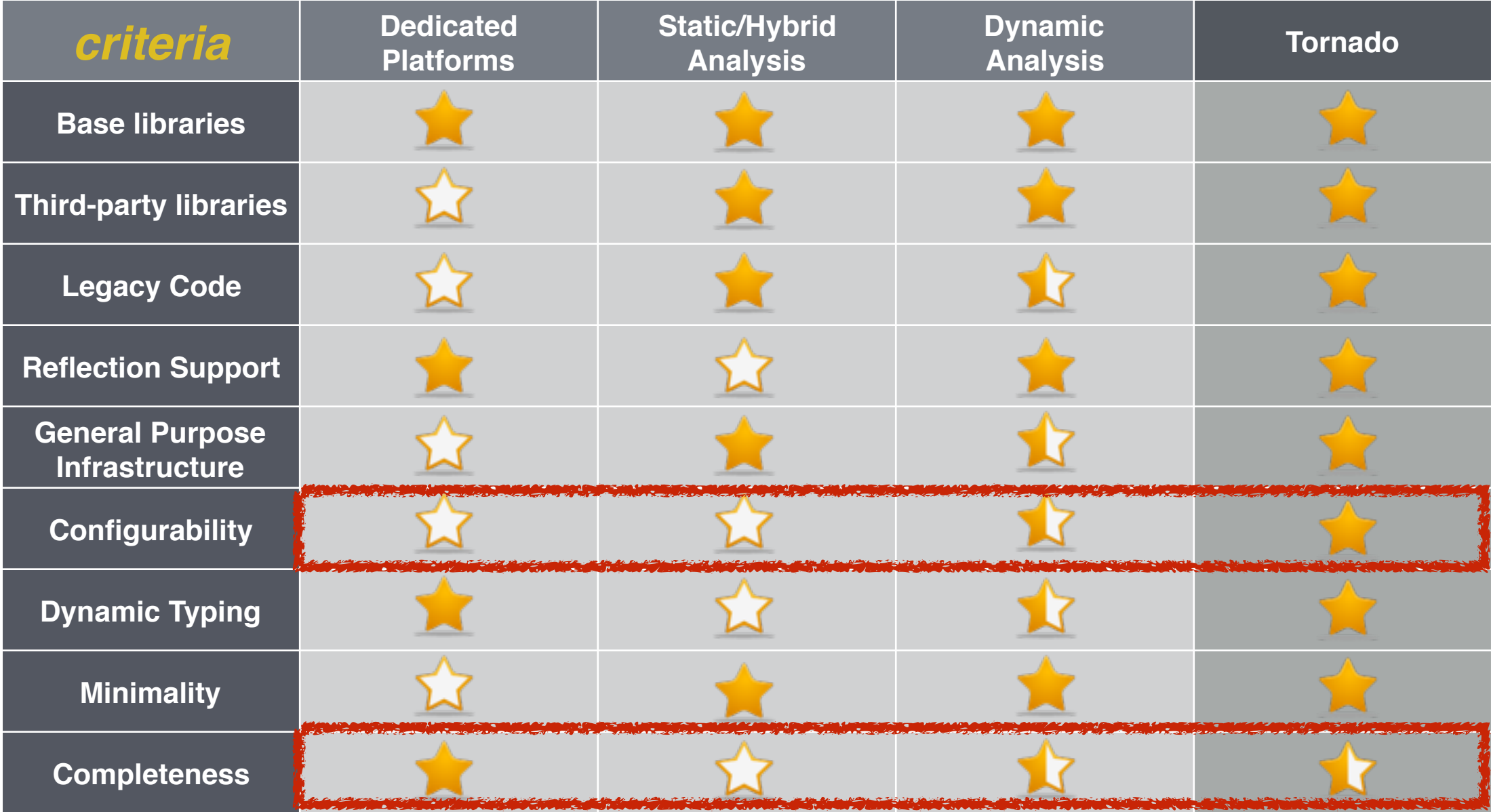

# Run-Fail-Grow: Creating Tailored Object-Oriented Runtimes

- Run-fail-grow approach for tailoring
- Works on dynamic languages
- Small memory footprint results (10k!)

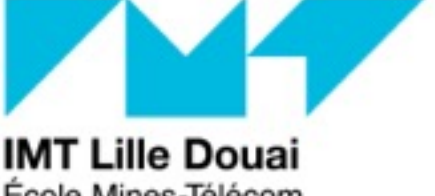

Ecole Mines-Télécom IMT-Université de Lille

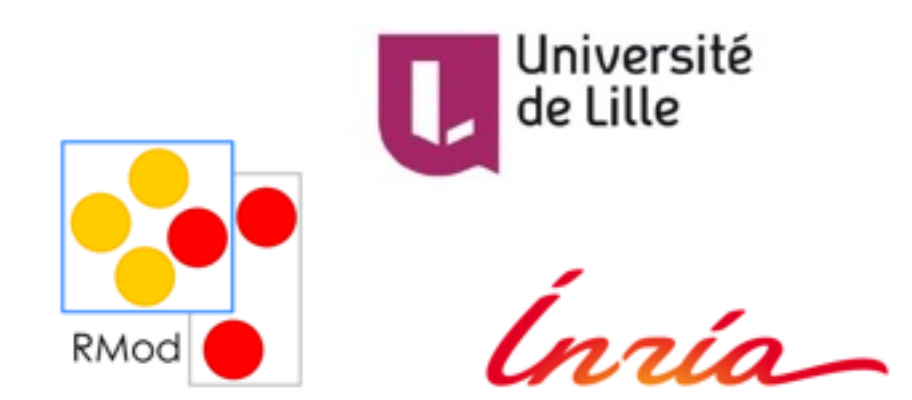

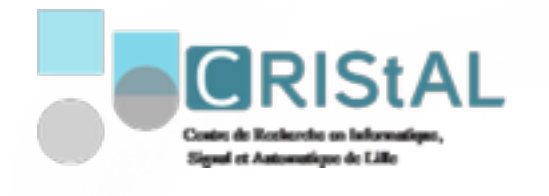

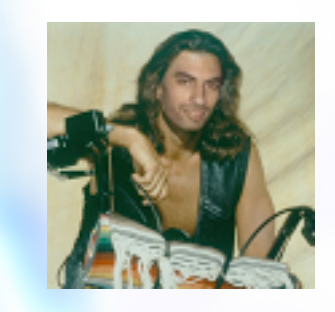

Guille Polito @guillep 23 **https://guillep.github.io/** 

G. Polito, L. Fabresse, N. Bouraqadi, S. Ducasse, in Journal of Object Technology